# **troubleTicket API Salesforce Mapping**

## /API/troubleTicket/{ID}

### **Supporetd Methods**

### **GET, PATCH, PUT**

#### **Description**

The customerAccount service is primarily mapped to the Salesforce Case objects. The service can either be used to retrieved a collection or a specific record (using {ID} at the end of the service). This service is partially supported (i.e. only fields and sub entities that conform to Salesforce model are mapped).

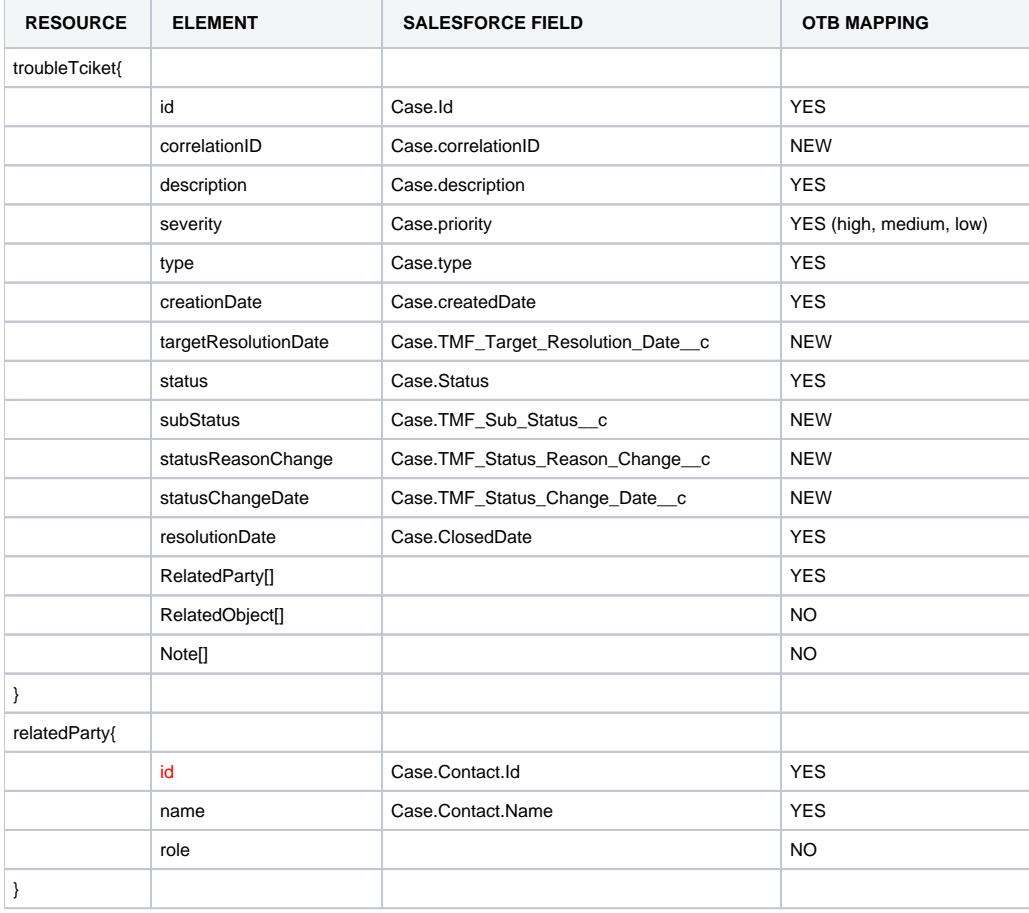